# CSV File Creator Crack

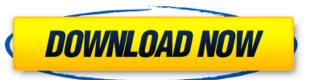

### **CSV File Creator Crack+ License Key**

CSV File Creator is an easy to use tool for creating stand alone CSV files, navigate the conversion to complete the process, and then let the tool do the rest. The application is very simple to use. Just select the sheets that you want to convert to CSV files, and the tool does the rest. The menus allow you to easily select the correct settings to create CSV files from your data. The file generated by the CSV file in notepad. When you save the CSV file in notepad. When you save the CSV file in notepad. When you to either place the CSV file directly into a cell on a worksheet or save it to your file system. In addition, all date and time data are written as CSV text so they can be read by any other spreadsheet software package. In addition to being a standalone CSV tool, CSV File Creator is also an Excel add in. This means you can use it from any workshook in Excel, and the tool will work inside any worksheet without affecting the rest of Excel. CSV File Creator Key Features: Create CSV files from any Excel workshook. Convert dates and times in worksheets into a CSV file. Save CSV file to cell in Excel. Export text from each cell in the specified worksheet to a CSV file. Convert Excel workbooks to CSVs with ease. Any date in the workbook will be exported to a CSV file Creator to convert any range of data from multiple Excel workbooks. The CSV File Creator works with Excel 2007, 2010, 2013 and 2016. Work Files: Understanding the CSV File Creator is an Excel add in that works inside any Excel file. The CSV File Creator actually uses a third party utility to do the conversion. In my experience, the

#### CSV File Creator [Win/Mac] [Latest] 2022

#### CSV File Creator Download [Win/Mac]

#### What's New in the CSV File Creator?

The CSV File Creator is a tool to create CSV files from your existing worksheet to can the cSV file. CSV stands for comma separated values. It is a very simple file format and will be easy to create. Convert a single worksheet to CSV file: It is very easy to convert a single worksheet of information into a CSV file. Convert multiple worksheets into one CSV file: You can choose which worksheets to convert to CSV and then use the Save As dialogue box to choose the CSV file and the data will be imported. You can work on each worksheet and just select the ones that you want to create a CSV file from. You can combine many worksheets into one CSV file (so that you only need one CSV file to import the information into other applications). Want to learn how to use the CSV File Creator in other ways? Then Download the Excel VSTO tutorial! Need to share your workbooks with other people? Check out the COM+ Excel Service. You can share access to the workbook so that other people can work on the workbook. The process for enabling this COM+ Excel Service is covered in this blog post Now let's take a look at the "other ways" that the CSV File Creator can help you. Exercise with CSV File Creator workbooks. In this exercise we will do it manually. To follow along with the steps, just download the "Exercise with CSV File Creator" from the Microsoft Excel DVD. We will use the menus and dialog boxes to create a CSV file from your workbook. For the next steps, we will use the "Create a CSV file from the works" to create a CSV file from the workshook. For the next steps, we will use the "Create a CSV file from the workshook. For the next steps, we will use the "Create a CSV file from the workshook. For the next steps, we will use the "Create a CSV file from the workshook. For the next steps, we will use the "Create a CSV file from the workshook."

## **System Requirements For CSV File Creator:**

An Intel 3.0 GHz processor or higher (non-Turbo) 4GB RAM (6GB recommended) NVIDIA GeForce GTX 870 or AMD Radeon HD 7870 (non-Compute) 12GB HDD (16GB recommended) DirectX 11 compatible video card 1280x1024 resolution or higher A broadband Internet connection Copyright and Disclaimer This game is not associated with the Konami Digital Entertainment Co., Ltd. The "Konami Code" or any other code is used solely for compatibility purposes

http://steamworksedmonton.com/sunshine-crack-win-mac-updated/
https://versiis.com/7670/lazy-mouse-crack-full-version/
https://ksycomputer.com/vctemp-crack-x64-final-2022/
https://sattology.org/wp-content/uploads/2022/06/Show\_Keys.pdf
http://classic.directory/wp-content/uploads/2022/06/berlglo.pdf
http://sourceofhealth.net/2022/06/08/ph-calculator-crack-free-3264bit/
https://praxisboerse-arbeitsmedizin.de/datanumen-psd-repair-crack-free-download-for-pc/
https://vasclanek.cz/wp-content/uploads/2022/06/CharacterFX.pdf
https://longitude123.net/snow-angels-theme-with-registration-code-download-2022/
https://sanantoniowritersguild.org/de-spammer-crack-pc-windows/